|                                                                                                    | x        |
|----------------------------------------------------------------------------------------------------|----------|
| Image: Construction     Image: Construction     Image: Construct | ▼<br>ces |
| Cases My Results                                                                                                    |          |
| M Individual Results                                                                                                    |          |
| In Summary Results                                                                                                    |          |
|                                                                                                    |          |
|                                                                                                    |          |
|                                                                                                    |          |
|                                                                                                    |          |
|                                                                                                    |          |
|                                                                                                    |          |
|                                                                                                    |          |
|                                                                                                    |          |
|                                                                                                    |          |
|                                                                                                    |          |
|                                                                                                    |          |
|                                                                                                    |          |
|                                                                                                    |          |
| Run Remove Add Subcategory Add Top-Level Catego                                                                                                    | ory      |

A site administrator can access their result summaries via the **Results** toolbar button by clicking the **Summary Results** menu item.

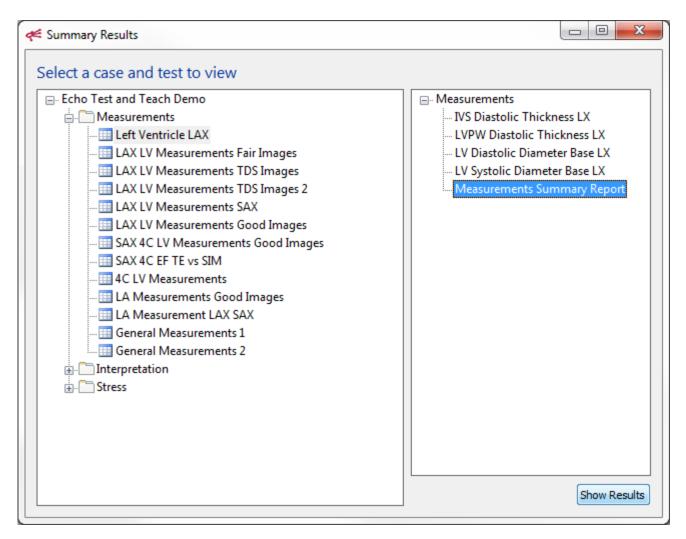

From here, the result summary for any given case and its tests can be generated by selecting the case and report of interest. Let's start with a full **Measurements Summary Report**.

| 🗲 Ca                   | E Case Measurements Report    |           |               |           |                        |                            |                                    |                        |                                     |
|------------------------|-------------------------------|-----------|---------------|-----------|------------------------|----------------------------|------------------------------------|------------------------|-------------------------------------|
| orm                    | ı                             |           |               |           |                        |                            |                                    |                        |                                     |
| Case Left Ventride LAX |                               |           |               |           |                        |                            | View                               |                        |                                     |
| ^                      | Measurement                   | # Results | Creator Value | User Mean | Creator Classification | # Classifications Disagree | # Accuracy Outliers ( RelErr ≥20%) | User Coef of Variation | # Variability Outliers ( Dev ≥1 SD) |
| 1                      | IVS Diastolic Thickness LX    | 16        | 1.02          | 1.02      | Normal                 | 5                          | 3                                  | 0.153                  | 6                                   |
| 2                      | LVPW Diastolic Thickness LX   | 16        | 1.02          | 0.953     | Normal                 | 0                          | 1                                  | 0.101                  | 5                                   |
| 3                      | LV Diastolic Diameter Base LX | 16        | 4.82          | 4.93      | Unknown                | 0                          | 0                                  | 0.031                  | 4                                   |
| 4                      | LV Systolic Diameter Base LX  | 16        | 3.3           | 3.67      | Unknown                | 0                          | 2                                  | 0.0698                 | 4                                   |
| View                   |                               |           |               |           |                        |                            |                                    |                        |                                     |

The Measurements Summary Report compiles results for all of the measurements in a case in an easy-to-digest format, including an average of the user measurements, classifications, and how many of the measurements deviate significantly from the creator's measurement or the rest of the users.

Highlighting a particular measurement and clicking **View** will open a more detailed summary for just that measurement...

| rint                                                | View Results                                                                                                    | <b>%</b><br>Workbe                                                               | nch                                                                                            |                                                                                       |                                                                                                    |                                                                                                    |                                    |
|-----------------------------------------------------|----------------------------------------------------------------------------------------------------|----------------------------------------------------------------------------------|------------------------------------------------------------------------------------------------|---------------------------------------------------------------------------------------|----------------------------------------------------------------------------------------------------|----------------------------------------------------------------------------------------------------|------------------------------------|
| Case                                                |                                                                                                    | Left V                                                                           | entricle LAX                                                                                   |                                                                                       |                                                                                                    | Vi                                                                                                    | ew                                 |
| Meas                                                | surement                                                                                                    | TVS Di                                                                           | astolic Thicknes                                                                               | six                                                                                   |                                                                                                    |                                                                                                    |                                    |
|                                                     | eator Values                                                                                                    | 110 04                                                                           |                                                                                                |                                                                                       |                                                                                                    |                                                                                                    |                                    |
|                                                     | ue (cm)                                                                                                    | 1.02                                                                             |                                                                                                |                                                                                       |                                                                                                    |                                                                                                    |                                    |
|                                                     | ssification                                                                                                    | Norm                                                                             | hal ler                                                                                        |                                                                                       |                                                                                                    |                                                                                                    |                                    |
| Ima                                                 |                                                                                                    |                                                                                  | good normal.mp                                                                                 |                                                                                       |                                                                                                    |                                                                                                    |                                    |
|                                                     | age<br>Ime Index                                                                                                    |                                                                                  | good normal.mp                                                                                 | 9                                                                                     |                                                                                                    |                                                                                                    |                                    |
| Fra                                                 | me tugex                                                                                                    | 1                                                                                |                                                                                                |                                                                                       |                                                                                                    |                                                                                                    |                                    |
| Use                                                 | er Values - Basic Sta                                                                                                    | tistics                                                                          |                                                                                                |                                                                                       |                                                                                                    |                                                                                                    |                                    |
| Mei                                                 | an                                                                                                    | 0.9                                                                              | 41                                                                                             | Mini                                                                                  | mum                                                                                                    | 0.836                                                                                                    |                                    |
|                                                     |                                                                                                    |                                                                                  |                                                                                                |                                                                                       |                                                                                                    | 1.28                                                                                                    |                                    |
| Sta                                                 | indard Deviation                                                                                                    | 0.1                                                                              | 28                                                                                             | Max                                                                                   | imum                                                                                                    | 1.28                                                                                                    |                                    |
|                                                     | indard Deviation                                                                                                    |                                                                                  |                                                                                                | Мах                                                                                   | ámum                                                                                                    |                                                                                                    |                                    |
|                                                     | indard Deviation<br>efficient of Variation                                                                                                    |                                                                                  |                                                                                                | Max                                                                                   |                                                                                                    | 0.444                                                                                                    |                                    |
|                                                     |                                                                                                    |                                                                                  |                                                                                                |                                                                                       |                                                                                                    |                                                                                                    | nary                               |
|                                                     | efficient of Variation                                                                                                    |                                                                                  |                                                                                                |                                                                                       |                                                                                                    | 0.444<br>Open Data Summ                                                                                                    | nary                               |
| Coe                                                 | efficient of Variation                                                                                                    |                                                                                  |                                                                                                | Ran                                                                                   | ge                                                                                                    | 0.444<br>Open Data Summ                                                                                                    | nary                               |
| Coe                                                 | efficient of Variation                                                                                                    | 0.1                                                                              | 36                                                                                             | Ran                                                                                   | ge<br>Filter                                                                                                    | 0.444<br><u>Open Data Summ</u><br>All<br>All<br>Different Classifications<br>Accuracy Outliers                                                                                                    | nary                               |
| Coe                                                 | efficient of Variation<br>ilts<br>User                                                                                                    | 0.1<br>Value<br>0.859                                                            | 36<br>Classification                                                                           | Value Difference                                                                      | ge<br>Filter<br>Value % Difference                                                                              | 0.444 Open Data Sumn All Different Classifications                                                                                                    |                                    |
| Coe<br>Resu                                         | efficient of Variation<br>JIts<br>User<br>Adela Arthur                                                                                                    | 0.1<br>Value<br>0.859                                                            | Classification<br>Normal                                                                       | Value Difference                                                                      | ge<br>Filter<br>• Value % Difference<br>-15.91                                                                  | 0.444<br><u>Open Data Summ</u><br>All<br>Different Classifications<br>Accuracy Outlers<br>Variability Outlers                                                                                                    |                                    |
| Coe<br>Resu                                         | efficient of Variation<br>Its<br>User<br>Adela Arthur<br>Betty Boone                                                                                                    | 0.1<br>Value<br>0.859<br>0.922                                                   | Classification<br>Normal<br>Normal                                                             | Value Difference                                                                      | ge<br>Filter<br>Value % Difference<br>-15.91<br>-9.77                                                           | 0.444<br>Open Data Summ<br>All<br>All<br>Different Classifications<br>Accuracy Outliers<br>Variability Outliers                                                                                                    | ,<br>1<br>1                        |
| Coe<br>Resu                                         | efficient of Variation<br>Its<br>User<br>Adela Arthur<br>Betty Boone<br>Carlton Clapp                                                                                               | 0.1<br>0.1<br>0.859<br>0.922<br>0.925<br>0.906                                   | Classification<br>Normal<br>Normal<br>Normal                                                   | Value Difference<br>-0.16<br>-0.1<br>-0.1                                             | ge<br>Filter<br>• Value % Difference<br>•15.91<br>-9.77<br>-9.42                                                | 0.444 Open Data Summ All Different Classifications Accuracy Outliers Uxrapidly Outliers LXX good normal.mpg LXX good normal.mpg                                                                                                    | 1<br>1<br>2                        |
| Coe<br>Resu<br>1<br>2<br>3<br>4                     | efficient of Variation<br>ilts<br>User<br>Adela Arthur<br>Betty Boone<br>Carlton Clapp<br>Elzie Eason                                                                               | 0.1<br>0.1<br>0.859<br>0.922<br>0.925<br>0.906                                   | Classification<br>Normal<br>Normal<br>Normal<br>Normal                                         | Value Difference<br>-0.16<br>-0.1<br>-0.1<br>-0.1<br>-0.1                             | ge<br>Filter<br>• Value % Difference<br>• 15.91<br>• 9.77<br>• 9.42<br>• -11.29                                 | 0.444 Open Data Sumn Al Al Different Classifications Accuracy Outlers UXriability Outlers LXX good normal.mpg LAX good normal.mpg                                                                                                    | nary<br>,<br>1<br>1<br>2<br>2<br>1 |
| Coe<br>Resu<br>1<br>2<br>3<br>4<br>5                | efficient of Variation<br>Ilts<br>User<br>Adela Arthur<br>Betty Boone<br>Carlton Clapp<br>Elzie Eason<br>Elie Eaton                                                                 | 0.1<br>Value<br>0.859<br>0.922<br>0.925<br>0.906<br>0.881<br>1.28                | Classification<br>Normal<br>Normal<br>Normal<br>Normal<br>Normal                               | Value Difference<br>-0.16<br>-0.1<br>-0.1<br>-0.12<br>-0.12<br>-0.14                  | ge<br>Filter<br>Value % Difference<br>-15.91<br>-9.77<br>-9.42<br>-11.29<br>-13.73                              | 0.444<br>Qpen Data Sumn<br>All<br>Different Classifications<br>Accuracy Outlers<br>LAX good normal.mpg<br>LAX good normal.mpg<br>LAX good n | 1<br>1<br>2<br>2<br>1              |
| Coe<br>Resu<br>1<br>2<br>3<br>4<br>5<br>6           | efficient of Variation<br>Ats<br>User<br>Adela Arthur<br>Betty Boone<br>Carlton Clapp<br>Elzie Eason<br>Ellie Eaton<br>Lieorie Lynn                                                 | 0.1<br>Value<br>0.859<br>0.922<br>0.925<br>0.906<br>0.881<br>1.28                | Classification<br>Normal<br>Normal<br>Normal<br>Normal<br>Abnormal                             | Value Difference<br>-0.16<br>-0.1<br>-0.12<br>-0.12<br>-0.14<br>-0.14<br>-0.26        | ge<br>Filter<br>• Value % Difference<br>•15.91<br>•9.77<br>•9.42<br>•11.29<br>•13.73<br>25.42                   | 0.444 Open Data Summ All All All All All All All All Addition All Addition Addition Addit Addition Addition Addition Add                                                                                               | 1<br>1<br>2<br>2<br>1<br>2         |
| Coe<br>Resu<br>1<br>2<br>3<br>4<br>5<br>6<br>7      | efficient of Variation<br>its<br>User<br>Adela Arthur<br>Betty Boone<br>Carlton Clapp<br>Elzie Eason<br>Ellie Eaton<br>Leonie Lynn<br>Maybelle Meyers                               | 0.1<br>Value<br>0.859<br>0.922<br>0.925<br>0.906<br>0.881<br>1.28<br>0.925       | Classification<br>Normal<br>Normal<br>Normal<br>Normal<br>Abnormal<br>Normal                   | Value Difference<br>-0.16<br>-0.1<br>-0.1<br>-0.12<br>-0.12<br>-0.14<br>-0.26<br>-0.1 | ge<br>Filter<br>Value % Difference<br>-15.91<br>-9.77<br>-9.42<br>-11.29<br>-13.73<br>25.42<br>-9.42            | 0.444<br>Qpen Data Sumn<br>All<br>Different Classifications<br>Accuracy Outlers<br>LAX good normal.mpg<br>LAX good normal.mpg<br>LAX good n | 1<br>1<br>2<br>2                   |
| Coe<br>Resu<br>1<br>2<br>3<br>4<br>5<br>6<br>7<br>8 | efficient of Variation<br>Its<br>User<br>Adela Arthur<br>Betty Boone<br>Carlton Clapp<br>Elize Eason<br>Elize Eason<br>Elize Eason<br>Elize Lynn<br>Maybelle Meyers<br>Meyer Morton | 0.1<br>0.1<br>0.859<br>0.922<br>0.925<br>0.906<br>0.881<br>1.28<br>0.925<br>1.01 | Classification<br>Normal<br>Normal<br>Normal<br>Normal<br>Normal<br>Normal<br>Normal<br>Normal | Value Difference<br>-0.16<br>-0.1<br>-0.1<br>-0.12<br>-0.14<br>0.26<br>-0.1<br>-0.02  | ge<br>Filter<br>2 Value % Difference<br>-15.91<br>-9.77<br>-9.42<br>-11.29<br>-13.73<br>25.42<br>-9.42<br>-1.51 | 0.444 Open Data Sumn Al Al Al Al Control Classifications Accuracy Outlers UXY good normal.mpg LAX good normal.mpg LAX good nor                                                                                               | 1<br>1<br>2<br>1<br>2<br>1         |

| Case A1: LAX LV Mea                                                                                                    |                                                                                                    |                                                                                                    |                                                                                     |         |                                                                                                  |             |                                                                                      |                                                                                                    |                                                     |
|----------------------------------------------------------------------------------------------------|----------------------------------------------------------------------------------------------------|----------------------------------------------------------------------------------------------------|-------------------------------------------------------------------------------------|---------|--------------------------------------------------------------------------------------------------|-------------|--------------------------------------------------------------------------------------|----------------------------------------------------------------------------------------------------|-----------------------------------------------------|
| int View Results V                                                                                                    | ¶<br>Vorkber                                                                                         | nch                                                                                                    |                                                                                     |         |                                                                                                  |             |                                                                                      |                                                                                                    |                                                     |
| Case                                                                                                    | Left Ve                                                                                              | entricle LAX                                                                                                    |                                                                                     |         |                                                                                                  |             |                                                                                      |                                                                                                    | View                                                |
| leasurement                                                                                                    | IVS Dia                                                                                              | astolic Thickness                                                                                                    | s LX                                                                                |         |                                                                                                  |             |                                                                                      |                                                                                                    |                                                     |
| Creator Values                                                                                                    |                                                                                                    |                                                                                                    |                                                                                     |         |                                                                                                  |             |                                                                                      |                                                                                                    |                                                     |
| Value (cm)                                                                                                    | 1.02                                                                                                 |                                                                                                    |                                                                                     |         |                                                                                                  |             |                                                                                      |                                                                                                    |                                                     |
| Classification                                                                                                    | Norm                                                                                                 | al                                                                                                    |                                                                                     |         |                                                                                                  |             |                                                                                      |                                                                                                    |                                                     |
| Image                                                                                                    | LAX g                                                                                                | good normal.mp                                                                                                    | g                                                                                   |         |                                                                                                  |             |                                                                                      |                                                                                                    |                                                     |
| Frame Index                                                                                                    | 1                                                                                                    |                                                                                                    |                                                                                     |         |                                                                                                  |             |                                                                                      |                                                                                                    |                                                     |
| User Values - Basic Stat                                                                                                    | tistics                                                                                              |                                                                                                    |                                                                                     |         |                                                                                                  |             |                                                                                      |                                                                                                    |                                                     |
| Mean                                                                                                    | 0.94                                                                                                 | 41                                                                                                    |                                                                                     | Minimu  | um                                                                                               | [           | 0.836                                                                                |                                                                                                    |                                                     |
|                                                                                                    |                                                                                                    |                                                                                                    |                                                                                     | ]       |                                                                                                  | ſ           | 1.28                                                                                 |                                                                                                    |                                                     |
|                                                                                                    |                                                                                                    | 0.128                                                                                                    |                                                                                     |         | Maximum                                                                                          |             | 1.28                                                                                 |                                                                                                    |                                                     |
| Standard Deviation                                                                                                    | 0.12                                                                                                 | 20                                                                                                    |                                                                                     |         | um                                                                                               | L           |                                                                                      |                                                                                                    |                                                     |
| Standard Deviation<br>Coefficient of Variation                                                                                                    | 0.12                                                                                                 |                                                                                                    |                                                                                     | Maxim   |                                                                                                  | [           | 0.444                                                                                |                                                                                                    |                                                     |
|                                                                                                    |                                                                                                    |                                                                                                    |                                                                                     | ]       |                                                                                                  | [           |                                                                                      | Open Data Sun                                                                                                    | nmary                                               |
| Coefficient of Variation                                                                                                    |                                                                                                    |                                                                                                    |                                                                                     | ]       |                                                                                                  | L           | 0.444                                                                                | Open Data Sun                                                                                                    | nmary                                               |
|                                                                                                    |                                                                                                    |                                                                                                    |                                                                                     | ]       |                                                                                                  | [<br>Filter | 0.444                                                                                | <u>Open Data Sun</u>                                                                                                    | ımarı                                               |
| Coefficient of Variation                                                                                                    |                                                                                                    |                                                                                                    | Value Dif                                                                           | ] Range |                                                                                                  | Filter      | 0.444<br>All<br>All<br>Differ                                                        | ent Classification:                                                                                                    |                                                     |
| Coefficient of Variation                                                                                                    | 0.13                                                                                                 | 36                                                                                                    | Value Dit<br>-0.16                                                                  | ] Range | 2                                                                                                | Filter      | 0.444<br>All<br>Differ<br>Accur                                                      | rent Classifications                                                                                                    |                                                     |
| Coefficient of Variation<br>Results                                                                                                    | 0.13<br>Value                                                                                        | 36<br>Classification                                                                                                    |                                                                                     | ] Range | e<br>Value % Diff                                                                                | Filter      | 0.444<br>All<br>Differ<br>Accur<br>Varial                                            | ent Classification:                                                                                                    | 5                                                   |
| Coefficient of Variation<br>Results<br>User<br>1 Adela Arthur                                                                                                    | 0.13<br>Value<br>0.859                                                                               | 36<br>Classification<br>Normal                                                                                                    | -0.16                                                                               | ] Range | Value % Diff<br>-15.9                                                                            | Filter      | 0.444<br>All<br>Differ<br>Varial<br>LAX G                                            | ent Classifications<br>acy Outliers<br>bility Outliers                                                                                                    |                                                     |
| Coefficient of Variation Results User Adela Arthur Betty Boone                                                                                                    | 0.13<br>Value<br>0.859<br>0.922                                                                      | Classification<br>Normal<br>Normal                                                                                                    | -0.16<br>-0.1                                                                       | ] Range | Value % Diff<br>-15.9<br>-9.73                                                                   | Filter      | All<br>All<br>Differ<br>Accur<br>Varial<br>LAX Q<br>LAX Q                            | rent Classification:<br>racy Outliers<br>bility Outliers<br>good normal.mpg                                                                                                    | 5                                                   |
| Coefficient of Variation<br>Results<br>User<br>1 Adela Arthur<br>2 Betty Boone<br>3 Carlton Clapp<br>4 Elzie Eason<br>5 Ellie Eaton                                                                                                    | 0.13<br>Value<br>0.859<br>0.922<br>0.925<br>0.906<br>0.881                                           | 36<br>Classification<br>Normal<br>Normal<br>Normal<br>Normal<br>Normal<br>Normal<br>Normal                                                       | -0.16<br>-0.1<br>-0.1<br>-0.12<br>-0.14                                             | ] Range | Value % Diff<br>-15.9<br>-9.73<br>-9.43<br>-11.29<br>-13.74                                      | Filter      | 0.444<br>All<br>Differ<br>Variat<br>LAX Q<br>LAX Q<br>LAX Q                          | rent Classifications<br>racy Outliers<br>bility Outliers<br>good normal.mpg<br>good normal.mpg<br>good normal.mpg<br>good normal.mpg                                                                            | s<br>1<br>2<br>2                                    |
| Coefficient of Variation<br>Results<br>User<br>1 Adela Arthur<br>2 Betty Boone<br>3 Carlton Clapp<br>4 Elzie Eason<br>5 Ellie Eaton<br>6 Leonie Lynn                                                                                                    | 0.13<br>Value<br>0.859<br>0.922<br>0.925<br>0.906<br>0.881<br>1.28                                   | 36<br>Classification<br>Normal<br>Normal<br>Normal<br>Normal<br>Normal<br>Abrormal                                                               | -0.16<br>-0.1<br>-0.12<br>-0.12<br>-0.14<br>0.26                                    | ] Range | Value % Diff<br>-15.9<br>-9.73<br>-9.43<br>-11.29<br>-13.74<br>25.32                             | Filter      | All<br>All<br>Differ<br>Varial<br>LAX Q<br>LAX Q<br>LAX Q                            | rent Classifications<br>acy Outliers<br>bility Outliers<br>good normal.mpg<br>good normal.mpg<br>good normal.mpg<br>good normal.mpg<br>good normal.mpg                                                          | 5                                                   |
| Coefficient of Variation<br>Results<br>User<br>1 Adela Arthur<br>2 Betty Boone<br>3 Carlton Clapp<br>4 Elzie Eason<br>5 Ellie Eaton<br>6 Leonie Lynn<br>7 Maybelle Meyers                                                                                                    | 0.13<br>Value<br>0.859<br>0.922<br>0.925<br>0.906<br>0.881<br>1.28<br>0.925                          | 36<br>Classification<br>Normal<br>Normal<br>Normal<br>Normal<br>Normal<br>Abnormal<br>Normal                                                     | -0.16<br>-0.1<br>-0.1<br>-0.12<br>-0.14<br>0.26<br>-0.1                             | ] Range | Value % Diff<br>-15.9<br>-9.73<br>-9.43<br>-11.29<br>-13.74<br>25.32<br>-9.43                    | Filter      | All<br>All<br>Differ<br>Variat<br>LAX Q<br>LAX Q<br>LAX Q<br>LAX Q                   | rent Classifications<br>racy Outliers<br>bility Outliers<br>good normal.mpg<br>good normal.mpg<br>good normal.mpg<br>good normal.mpg<br>good normal.mpg<br>good normal.mpg                                      | 5                                                   |
| Coefficient of Variation<br>Results<br>User<br>1 Adela Arthur<br>2 Betty Boone<br>3 Carlton Clapp<br>4 Elzie Eason<br>5 Ellie Eaton<br>6 Leonie Lynn<br>7 Maybelle Meyers<br>8 Meyer Morton                                                                                                    | Value<br>0.859<br>0.922<br>0.925<br>0.906<br>0.881<br>1.28<br>0.925<br>1.01                          | Classification<br>Normal<br>Normal<br>Normal<br>Normal<br>Normal<br>Abnormal<br>Normal<br>Normal<br>Normal                                       | -0.16<br>-0.1<br>-0.12<br>-0.12<br>-0.14<br>0.26<br>-0.1<br>-0.1                    | ] Range | Value % Diff<br>-15.9<br>-9.73<br>-9.43<br>-11.29<br>-13.74<br>25.32<br>-9.43<br>-1.11           | Filter      | All<br>All<br>Differ<br>LAX Q<br>LAX Q<br>LAX Q<br>LAX Q<br>LAX Q                    | rent Classifications<br>acy Outliers<br>bility Outliers<br>good normal.mpg<br>good normal.mpg<br>good normal.mpg<br>good normal.mpg<br>good normal.mpg<br>good normal.mpg<br>good normal.mpg                    | 5                                                   |
| Coefficient of Variation Results User I Adela Arthur Betty Boone Carlton Clapp Elzie Eason Carlton Clapp Elzie Eaton Ellie Eaton Ellie Eaton Ellie Eaton Maybelle Meyers Meyer Morton Result Result Re | 0.13<br>Value<br>0.859<br>0.922<br>0.925<br>0.906<br>0.881<br>1.28<br>0.925<br>1.01<br>0.836         | Classification<br>Normal<br>Normal<br>Normal<br>Normal<br>Normal<br>Normal<br>Normal<br>Normal<br>Normal<br>Normal<br>Normal                     | -0.16<br>-0.1<br>-0.12<br>-0.12<br>-0.14<br>0.26<br>-0.1<br>-0.01<br>-0.01          | ] Range | Value % Diff<br>-15.9<br>-9.73<br>-9.43<br>-11.29<br>-13.74<br>25.32<br>-9.43<br>-1.11<br>-18.15 | Filter      | All<br>All<br>Differ<br>Varial<br>LAX Q<br>LAX Q<br>LAX Q<br>LAX Q<br>LAX Q<br>LAX Q | rent Classifications<br>acy Outliers<br>bility Outliers<br>good normal.mpg<br>good normal.mpg<br>good normal.mpg<br>good normal.mpg<br>good normal.mpg<br>good normal.mpg<br>good normal.mpg<br>good normal.mpg | 5                                                   |
| Coefficient of Variation  Results  User  Adela Arthur Betty Boone Carlton Clapp Elzie Eason Ellie Eaton Ellie Eaton Ellie Eaton Ellie Eaton Maybelle Meyers Meyer Morton Rowland Randall Sena Stone                                                                                                    | Value<br>0.859<br>0.922<br>0.925<br>0.906<br>0.881<br>1.28<br>0.925<br>1.01                          | Classification<br>Normal<br>Normal<br>Normal<br>Normal<br>Normal<br>Normal<br>Normal<br>Normal<br>Normal<br>Normal<br>Normal<br>Normal<br>Normal | -0.16<br>-0.1<br>-0.12<br>-0.14<br>0.26<br>-0.1<br>-0.01<br>-0.01<br>-0.19<br>-0.15 | ] Range | Value % Diff<br>-15.9<br>-9.73<br>-9.43<br>-11.29<br>-13.74<br>25.32<br>-9.43<br>-1.11           | Filter      | All<br>All<br>Differ<br>Varial<br>LAX Q<br>LAX Q<br>LAX Q<br>LAX Q<br>LAX Q<br>LAX Q | rent Classifications<br>acy Outliers<br>bility Outliers<br>good normal.mpg<br>good normal.mpg<br>good normal.mpg<br>good normal.mpg<br>good normal.mpg<br>good normal.mpg<br>good normal.mpg                    | 5                                                   |
| Coefficient of Variation Results User I Adela Arthur Betty Boone Carlton Clapp Elzie Eason Carlton Clapp Elzie Eaton Ellie Eaton Ellie Eaton Ellie Eaton Maybelle Meyers Meyer Morton Result Result Re | 0.13<br>Value<br>0.859<br>0.922<br>0.925<br>0.906<br>0.881<br>1.28<br>0.925<br>1.01<br>0.836         | Classification<br>Normal<br>Normal<br>Normal<br>Normal<br>Normal<br>Normal<br>Normal<br>Normal<br>Normal<br>Normal<br>Normal<br>Normal<br>Normal | -0.16<br>-0.1<br>-0.12<br>-0.12<br>-0.14<br>0.26<br>-0.1<br>-0.01<br>-0.01          | ] Range | Value % Diff<br>-15.9<br>-9.73<br>-9.43<br>-11.29<br>-13.74<br>25.32<br>-9.43<br>-1.11<br>-18.15 | Filter      | All<br>All<br>Differ<br>Varial<br>LAX Q<br>LAX Q<br>LAX Q<br>LAX Q<br>LAX Q<br>LAX Q | rent Classifications<br>acy Outliers<br>bility Outliers<br>good normal.mpg<br>good normal.mpg<br>good normal.mpg<br>good normal.mpg<br>good normal.mpg<br>good normal.mpg<br>good normal.mpg<br>good normal.mpg | 5<br>1<br>2<br>2<br>1<br>1<br>2<br>1<br>1<br>1<br>1 |
| Coefficient of Variation  Results  User  Adela Arthur Betty Boone Carlton Clapp Elzie Eason Ellie Eaton Ellie Eaton Ellie Eaton Ellie Eaton Keyer Morton Reyer Morton Rowland Randall Sena Stone                                                                                                    | 0.13<br>Value<br>0.859<br>0.922<br>0.925<br>0.906<br>0.881<br>1.28<br>0.925<br>1.01<br>0.836<br>0.87 | Classification<br>Normal<br>Normal<br>Normal<br>Normal<br>Normal<br>Normal<br>Normal<br>Normal<br>Normal<br>Normal<br>Normal<br>Normal<br>Normal | -0.16<br>-0.1<br>-0.12<br>-0.14<br>0.26<br>-0.1<br>-0.01<br>-0.01<br>-0.19<br>-0.15 | ] Range | Value % Diff<br>-15.9<br>-9.73<br>-9.43<br>-11.29<br>-13.74<br>25.32<br>-9.43<br>-1.11<br>-18.15 | Filter      | All<br>All<br>Differ<br>Varial<br>LAX Q<br>LAX Q<br>LAX Q<br>LAX Q<br>LAX Q<br>LAX Q | rent Classifications<br>acy Outliers<br>bility Outliers<br>good normal.mpg<br>good normal.mpg<br>good normal.mpg<br>good normal.mpg<br>good normal.mpg<br>good normal.mpg<br>good normal.mpg<br>good normal.mpg | 5                                                   |

A full report can be generated for each measurement in a case. From here, you can see basic statistics about the users as a group as well as how each user did individually.

The user results can be filtered down to interesting subsets of data:

## **Different Classifications**

Includes any users whose measurement classifies differently than the creator's measurement (normal vs. abnormal)

## **Accuracy Outliers**

Includes any users whose measurement is at least 20% away from the creator's measurement

## Variability Outliers

Includes any users whose measurement is at least one standard deviation from the user average

The toolbar buttons at the top of the window also provide some very useful functionality.

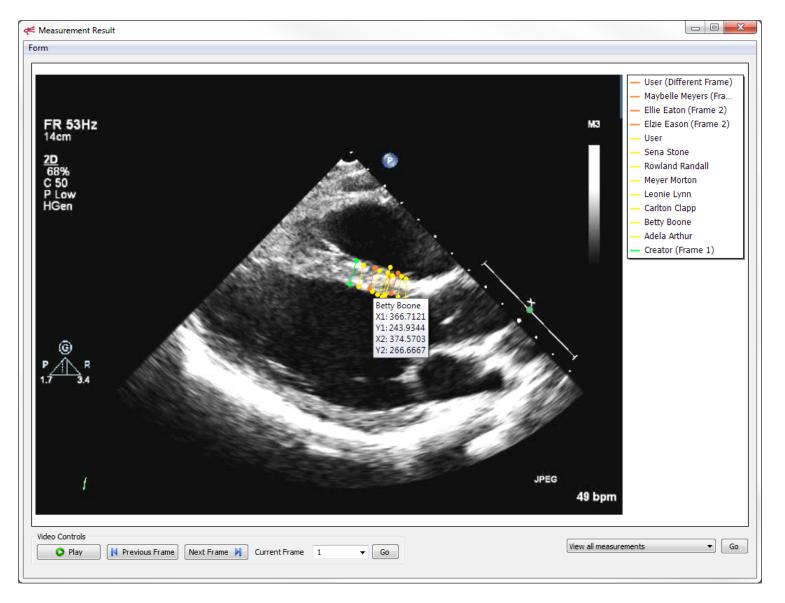

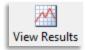

Clicking **View Results** brings up a composite view of all user-submitted measurements alongside the creator's measurement on the appropriate images. You can find individual measurements by hovering over the line corresponding to the measurement of interest.

| e. | -     |
|----|-------|
| L  | den i |
| L  |       |
| h  | Print |
| Ľ  |       |

Clicking **Print** opens a print preview, where the full summary can be printed in a clean, easy-to-read format.

## Case A1: LAX LV Measurements Good Images - IVS Diastolic Thickness LX Case Left Ventride LAX Measurement IVS Diastolic Thickness LX \_Creator Values. Value (cm) 1.02 Classification Normal LAX good normal.mpg Image Frame Index 1 \_User Values - Basic Statistics. Mean 0.941 Minimum 0.836 Standard Deviation 0.128 1.28 Maximum Coefficient of Variation 0.136 Range 0.444 Open Data Summary

| Results Filter All |                 |       |                |                  |                    |                     |             |                  |
|--------------------|-----------------|-------|----------------|------------------|--------------------|---------------------|-------------|------------------|
|                    | User            | Value | Classification | Value Difference | Value % Difference | Image               | Frame Index | Frame Difference |
| 1                  | Adela Arthur    | 0.859 | Normal         | -0.16            | -15.91             | LAX good normal.mpg | 1           | 0                |
| 2                  | Betty Boone     | 0.922 | Normal         | -0.1             | -9.77              | LAX good normal.mpg | 1           | 0                |
| 3                  | Carlton Clapp   | 0.925 | Normal         | -0.1             | -9.42              | LAX good normal.mpg | 1           | 0                |
| 4                  | Elzie Eason     | 0.906 | Normal         | -0.12            | -11.29             | LAX good normal.mpg | 2           | 1                |
| 5                  | Ellie Eaton     | 0.881 | Normal         | -0.14            | -13.73             | LAX good normal.mpg | 2           | 1                |
| 6                  | Leonie Lynn     | 1.28  | Abnormal       | 0.26             | 25.42              | LAX good normal.mpg | 1           | 0                |
| 7                  | Maybelle Meyers | 0.925 | Normal         | -0.1             | -9.42              | LAX good normal.mpg | 27          | -2               |
| 8                  | Meyer Morton    | 1.01  | Normal         | -0.02            | -1.51              | LAX good normal.mpg | 1           | 0                |
| 9                  | Rowland Randall | 0.836 | Normal         | -0.19            | -18.15             | LAX good normal.mpg | 1           | 0                |
| 10                 | Sena Stone      | 0.87  | Normal         | -0.15            | -14.82             | LAX good normal.mpg | 1           | 0                |

Values are rounded to 3 significant digits. Value difference is rounded to 2 decimal places.

Page 1 of 1

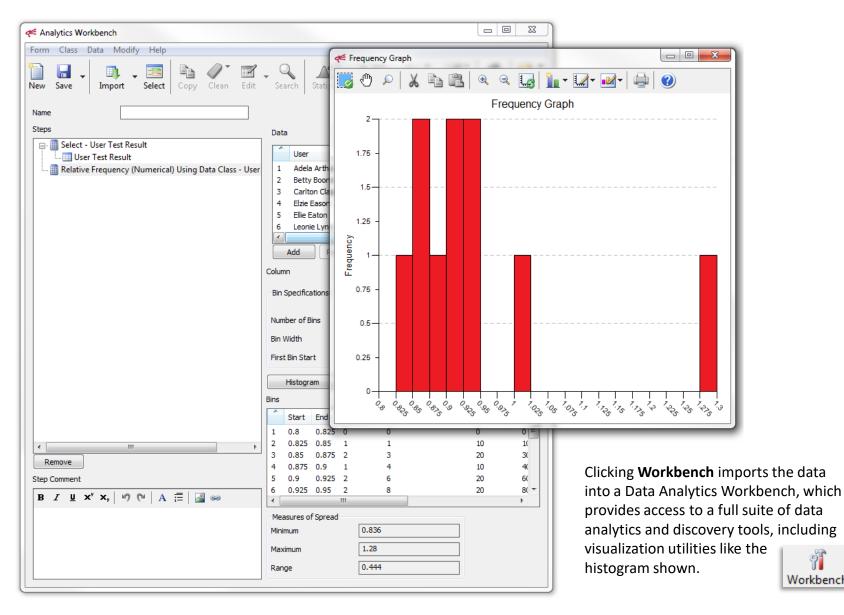

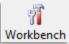

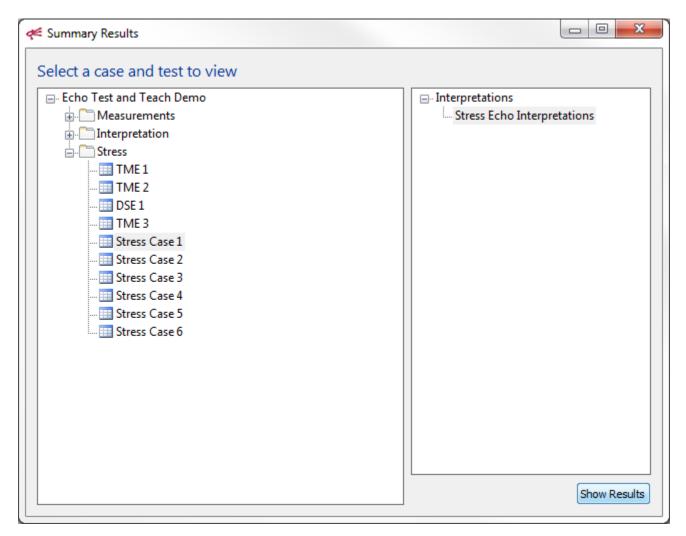

A full report is also available for all interpretation cases. Let's take a look at **Stress Echo Interpretations**.

| K Summary of Interpretations                                                                                 |      |
|----------------------------------------------------------------------------------------------------|------|
| Case Stress Case 1                                                                                           | View |
| Interpretations Stress Echo                                                                                  |      |
| Creator Responses Individual Responses Categorical Summary Outliers                                          |      |
| Description                                                                                                  |      |
| <ol> <li>Treadmill</li> <li>Rest: No wall motion abnormalities</li> <li>Post: Distal LAD Akinetic</li> </ol> |      |
|                                                                                                    |      |

When the interpretation report is compiled, the first section of information that will be presented is the creator's interpretations. This provides a quick way to review the case and understand what the creator specified as the correct interpretations.

| 🥰 Summary of Interpretations                                                                                                    |                                                                                                    |
|----------------------------------------------------------------------------------------------------|----------------------------------------------------------------------------------------------------|
| Case Stress Case 1<br>Interpretations Stress Echo<br>Creator Responses Individual Responses<br>Number of Responses 8<br>Name Date<br>1 Alice Archer 8 / 8 / 20                                             | Ises Categorical Summary Outliers                                                                                                    |
| 2         Billy Branch         8 / 13 / 2           3         Elinor Elliott         8 / 6 / 20           4         Francis Forrest         8 / 11 / 2           5         Helga Hawley         8 / 5 / 20 | 14               ← Helga Hawley (8/5/14)            014              Form                                                                           |
| 6 Melvina MacDonald 8 / 11 / 2<br>7 May McKenzie 8 / 6 / 20<br>8 Monica Meyer 8 / 12 / 2                                                                                                    | 14 Name Heiga Hawley                                                                                                    |
| View                                                                                                    | Description           1         Treadmill           2         Rest: No wall motion abnormalities           3         Post: LAD Severely hypokinetic |

In the **Individual Responses** tab, we can focus in on each user's answers when running the case study. We immediately see a list of all results submitted and the dates of submission. By highlighting a row and clicking **View**, we can view the interpretations that were submitted as part of that result.

| ĺ                                                                                                    | Key User Interpretation Results Search                                           |
|----------------------------------------------------------------------------------------------------|----------------------------------------------------------------------------------|
|                                                                                                    | Form                                                                             |
|                                                                                                    | Search user interpretations                                                      |
|                                                                                                    | Including     Including     Excluding                                            |
|                                                                                                    | All     At Least One                                                             |
|                                                                                                    | Interpretation                                                                   |
|                                                                                                    | 1       Post: Distal LAD Akinetic         2       Post: LAD Severely hypokinetic |
| Case     Stress Case 1                                                                                                    | Add Remove                                                                       |
| Interpretations Stress Echo<br>Creator Responses Individual Responses Categorical Summary Outliers                             | User Results                                                                     |
| Number of Responses 8                                                                                                    | Name         Date           1         Elinor Elliott         8 / 6 / 2014        |
| Name         Date           1         Alice Archer         8 / 8 / 2014           2         Billy Branch         8 / 13 / 2014 | 2 Melvina MacDonald 8 / 11 / 2014<br>3 Monica Meyer 8 / 12 / 2014                |
| 3 Elinor Elliott 8 / 6 / 2014<br>4 Francis Forrest 8 / 11 / 2014<br>5 Helga Hawley 8 / 5 / 2014                                | View                                                                             |
| 6 Melvina MacDonald 8 / 11 / 2014<br>7 May McKenzie 8 / 6 / 2014<br>8 Monica Meyer 8 / 12 / 2014                               |                                                                                  |
|                                                                                                    |                                                                                  |
| S                                                                                                    | earch                                                                            |

On that same tab, we can search for particular types of results by clicking the **Search** button. From here we can specify what types of user results we want to include. In this examples, we want to find all users who specified neither "Post: Distal LAD Akinetic" nor "Post: LAD Severely hypokinetic," and we find there are three users who did just that.

| Kan Summary of Interpretations                                                                                                    |                                                                                            |
|----------------------------------------------------------------------------------------------------|--------------------------------------------------------------------------------------------|
| Case Stress Case 1<br>Interpretations Stress Echo                                                                                                    | View                                                                                       |
| Creator Responses Individual Responses Categorical Summary Outliers                                                                                                    | Post/Recovery (9)                                                                          |
| Sort O Alphabetical O Number O Library                                                                                                    | Form       Name     Post/Recovery                                                          |
|                                                                                                    | Distribution User Interpretations Subcategories                                            |
|                                                                                                    | 3.5 -                                                                                      |
|                                                                                                    | 3-                                                                                         |
|                                                                                                    | 2.5 -                                                                                      |
|                                                                                                    | 1.5 -                                                                                      |
| View                                                                                                    |                                                                                            |
|                                                                                                    | 0.5 -                                                                                      |
| For a higher-level summary, we move to the <b>Categorical</b><br><b>Summary</b> tab where we can see how the users'<br>interpretations are distributed across the available<br>categories. | Cost. Distar LAD Akirotic<br>Rest. Distar LAD Akirotic<br>Akirotic<br>Akirotic<br>Akirotic |

| ∉ : | Sumr  | mary of Interpretations                                                    |                     |                                                                                                    |      |
|-----|-------|----------------------------------------------------------------------------|---------------------|----------------------------------------------------------------------------------------------------|------|
|     | erpre | Stress Case 1<br>etations Stress Echo<br>or Responses Individual Responses | Categorical Summary | View Outliers                                                                                                    |      |
|     | ^     | Interpretation                                                             | Number of Outliers  |                                                                                                    |      |
|     | 1     | Treadmill                                                                  | 4                   |                                                                                                    |      |
|     | 2     | Rest: No wall motion abnormalities                                         | 1                   | de Outliers: Rest: No wall motion abnormalities                                                                        |      |
|     | 3     | Post: Distal LAD Akinetic                                                  | 7                   | Form  Rest: No wall motion abnormalities  Number of Outliers  Outliers  Name Date  1 Elinor Elliott 8 / 6 / 2014  View | View |
|     |       |                                                                            |                     |                                                                                                    |      |

Lastly, much like with the measurement summaries, we can get a report on the outliers for each interpretation entered by the creator. On the summary window, we get a list of the creator's interpretations and the number of users who did not provide that interpretation or an alternative that was deemed close enough. Highlighting any of the rows and clicking **View** brings up a list of the users who are deemed outliers for that interpretation.

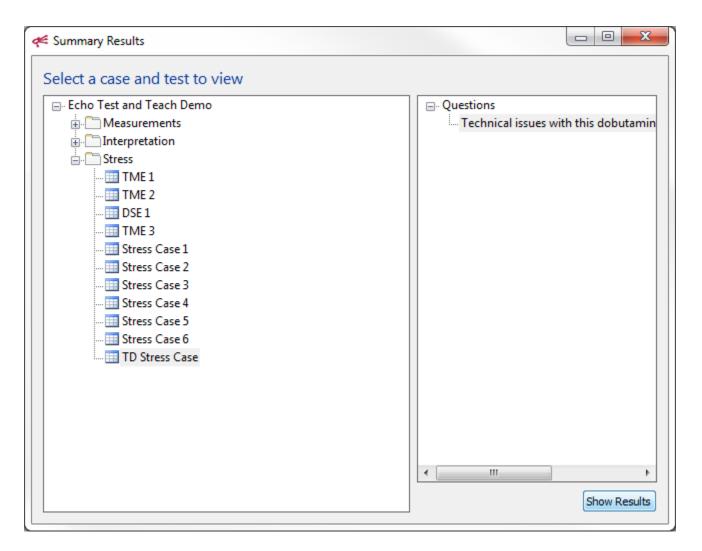

Lastly, we can look at the summary report for a case with a test question. Just like the previous reports, we select the question and click **Show Results** to compile the report...

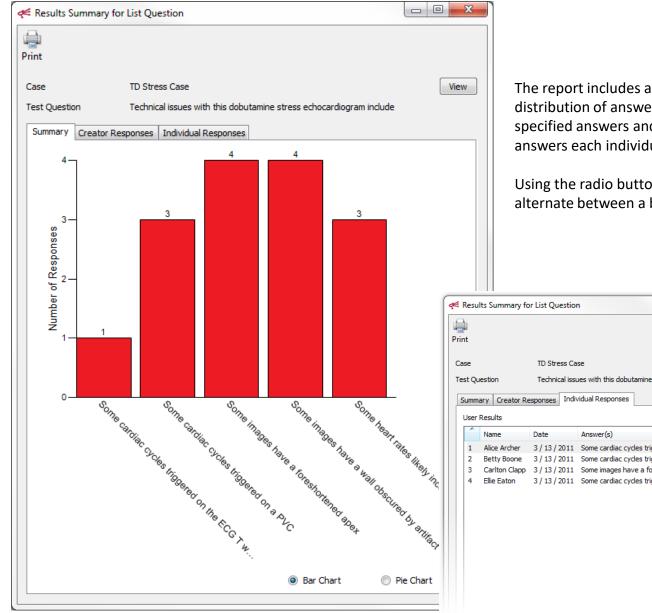

The report includes a summary of the distribution of answers, as well as the creator's specified answers and a report on what answers each individual gave.

Using the radio buttons at the bottom, we can alternate between a bar chart and a pie chart.

| ¢     | 1   | Resul  | ts Summary fo  | r List Question | n                                                      |      | 3    |  |
|-------|-----|--------|----------------|-----------------|--------------------------------------------------------|------|------|--|
| Print |     |        |                |                 |                                                        |      |      |  |
| 0     | Ca  | se     |                | TD Stress Ca    | se                                                     | View |      |  |
| 1     | Tes | st Qu  | estion         | Technical issu  | ues with this dobutamine stress echocardiogram include |      |      |  |
|       | S   | umma   | ary Creator Re | sponses Indiv   | vidual Responses                                       |      |      |  |
|       |     | Jser I | Results        |                 |                                                        |      | וו ר |  |
|       |     | ^      | Name           | Date            | Answer(s)                                              |      |      |  |
|       |     | 1      | Alice Archer   | 3/13/2011       | Some cardiac cycles triggered on the ECG T wave ; So   |      |      |  |
|       |     | 2      | Betty Boone    | 3/13/2011       | Some cardiac cycles triggered on a PVC ; Some images . |      |      |  |
|       |     | 3      | Carlton Clapp  | 3/13/2011       | Some images have a foreshortened apex ; Some image.    |      |      |  |
|       |     | 4      | Ellie Eaton    | 3 / 13 / 2011   | Some cardiac cycles triggered on a PVC ; Some images . |      |      |  |
|       |     |        |                |                 |                                                        |      |      |  |
|       |     |        |                |                 |                                                        |      |      |  |
|       |     |        |                |                 |                                                        |      |      |  |
|       |     |        |                |                 |                                                        |      |      |  |
|       |     |        |                |                 |                                                        |      |      |  |
|       |     |        |                |                 |                                                        |      |      |  |
|       |     |        |                |                 |                                                        |      |      |  |
|       |     |        |                |                 |                                                        |      |      |  |
|       |     |        |                |                 |                                                        |      |      |  |